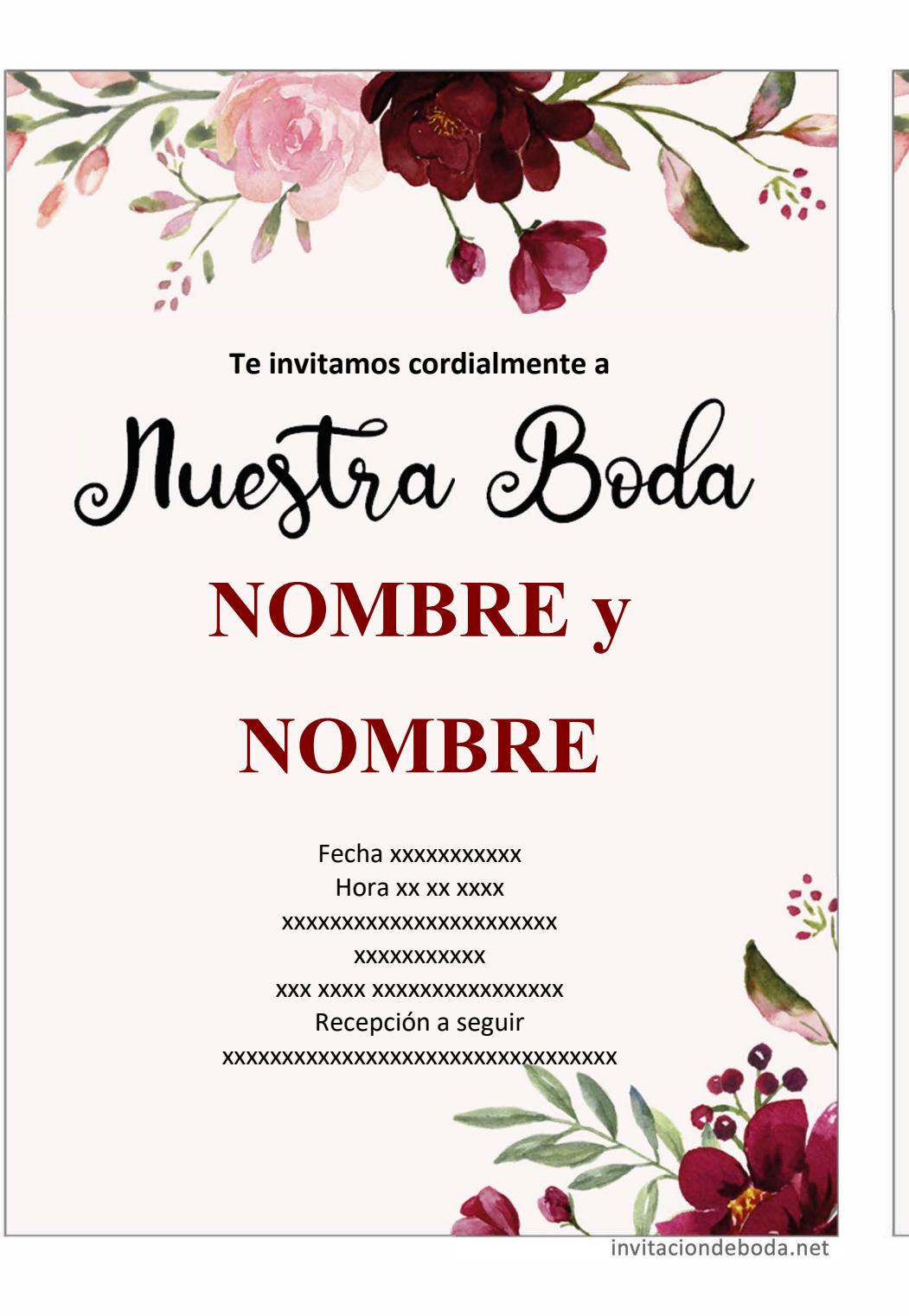

**Te invitamos cordialmente a**

Muestra Boda

**NOMBRE y NOMBRE**

Fecha xxxxxxxxxxx Hora xx xx xxxx xxxxxxxxxxxxxxxxxxxxxxx xxxxxxxxxxx xxx xxxx xxxxxxxxxxxxxxxx Recepción a seguir xxxxxxxxxxxxxxxxxxxxxxxxxxxxxxxxx

invitaciondeboda.net